### **ECE3FI4** *-* **Theory and Applications in Electromagnetic Page: 1 MATLAB Examples and Exercises (Set 16 solution)**

## **ECE3FI4 Theory and Applications in Electromagnetic**

 **Term II, January – April 2007** 

# **MATLAB Example and Exercises (Set 16 solution)**

 **Prepared by: Dr. M. H. Bakr and C. He** 

**Exercise:** a toroid whose axis is the z axis carries a current of 5.0 A and has 200 turns. The inner radius is 1.5 cm while the outer radius is 2.5 cm. Write a MATLAB program that compute and plots the magnetic field in the x-y plane in the region  $-4.0 \text{ cm} \le x \le 4.0 \text{ cm}$  and  $-4.0 \text{ cm} \le y \le 4.0 \text{ cm}$ .

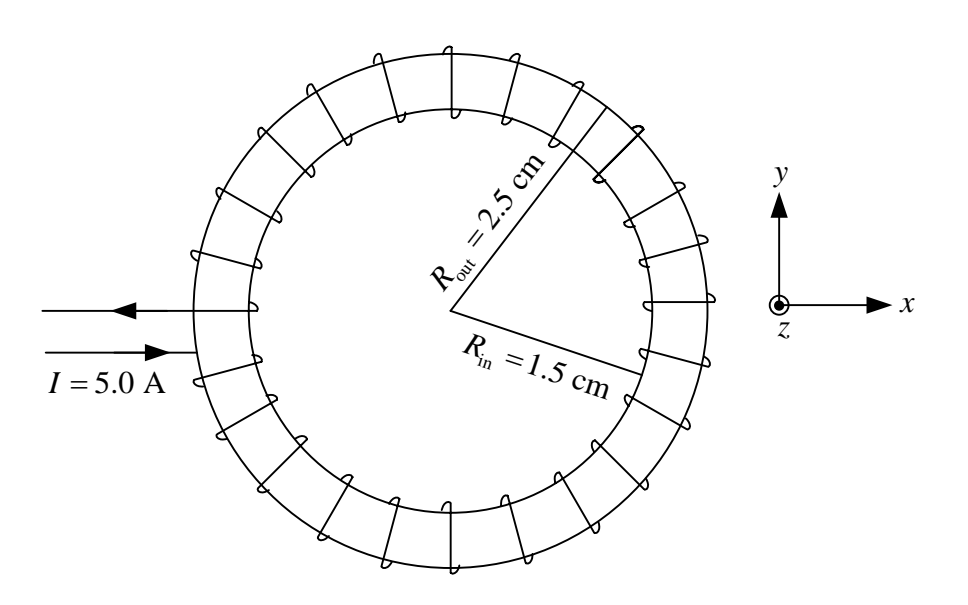

 **Figure E16.1** See the exercise problem

## **ECE3FI4** *-* **Theory and Applications in Electromagnetic Page: 2 MATLAB Examples and Exercises (Set 16 solution)**

#### **Analytical solution:**

The cross section of the toriod is shown in Figure E16.2. Similar to the example problem, we can assign each point on the winding an angle value. For instance, if a point has a  $\theta$  ( $\theta$  is the angle shown in Figure E16.2) of  $\pi/3$ , and it is on the third turn, then the angle value we assign to this point is  $\phi' = \pi/3 + 2\pi \times (3-1) = 13\pi/3$ general,  $\phi' = \theta + 2(k-1)\pi$ , where  $k \in \mathbb{Z}$ ,  $1 \le k \le \text{number of turns and } 0 \le \theta < 2\pi$ . Knowing the value of  $\phi'$ , we can find the cylindrical coordinates of a point on the *k*-th turn :

$$
\begin{aligned}\nR &= R_1 + R_2 \cos \theta = R_1 + R_2 \cos \phi' \quad (1) \\
\phi &= \frac{2(k-1)\pi}{\text{Number of turns}} \quad (2) \\
\hline\nz &= R_2 \sin \theta = R_2 \sin \phi' \quad (3)\n\end{aligned}
$$

Then we want to divide the winding to many segment along the direction of the current *I* in order to allow MATLAB program to calculate the magnetic field. Assume we want to divide the winding to *n* segments, then we have to pick up *n*+1 points on the winding. And for the *i*-th point, the angle is given by

$$
\phi'_{i} = \phi'_{\min} + \frac{\phi'_{\max} - \phi'_{\min}}{n} (i - 1), \text{ where } \phi'_{\min} = 0 \text{ and } \phi'_{\max} = 2\pi \times (\text{Number of turns})
$$

by plugging this equation into (1) (2) and (3), we can find  $R_i$ ,  $\phi_i$ , and  $z_i$ . Also, we can find the rectangular coordinate  $x_i$ ,  $y_i$ , and  $z_i$  by using the formula

$$
x_i = R_i \cos \phi_i
$$

 $y_i = R \sin \phi_i$ 

 $z_i = z_i$ 

Note the *i*-th segment is a vector given by

$$
\Delta \mathbf{L}_i = (x_{i+1} - x_i)\mathbf{a}_x + (y_{i+1} - y_i)\mathbf{a}_y + (z_{i+1} - z_i)\mathbf{a}_y
$$

and the vector  $\mathbf{R}_i$  (pointing from the center of the *i*-th segment to the observation point) is given by

$$
\mathbf{R}_{i} = P - C_{i} = (x, y, z) - \left(\frac{x_{i+1} - x_{i}}{2}, \frac{y_{i+1} - y_{i}}{2}, \frac{z_{i+1} - z_{i}}{2}\right)
$$

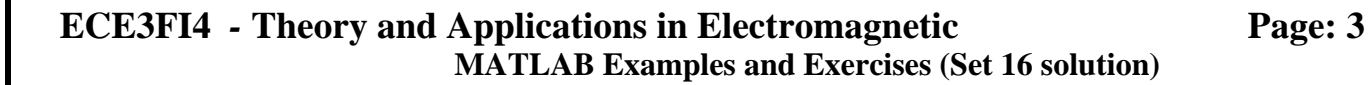

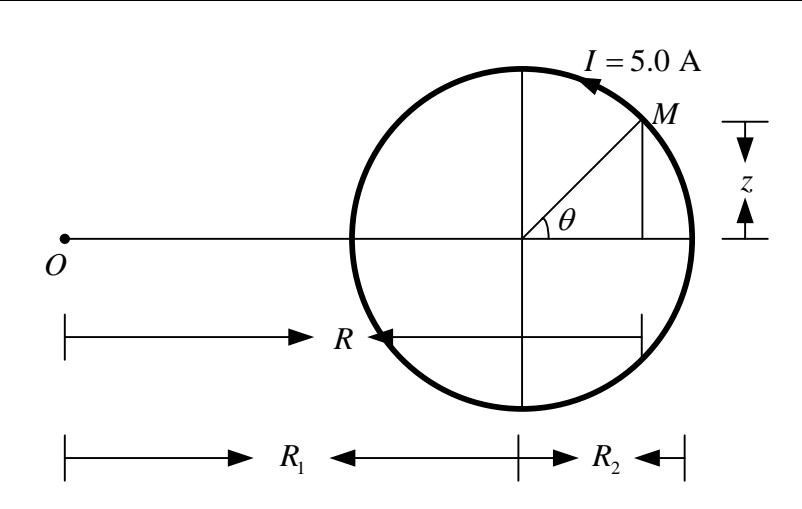

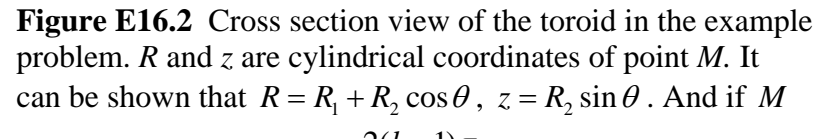

is on the *k*-th turn,  $\phi = \frac{2(k-1)}{2k}$ Number of turns  $\phi = \frac{2(k-1)\pi}{k}$ .